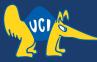

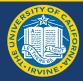

## Embedded Software CS 145/145L

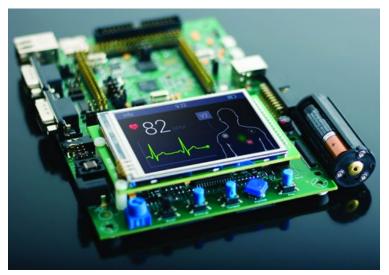

#### Caio Batista de Melo

CS145 - Spring '22

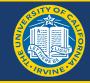

If you're not using Microchip Studio or MPLAB X (and you don't know anyone that is, and can set fuse bits for you), you'll need to use a program called avrdude to do that.

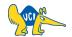

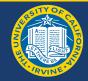

If you set the wrong fuse bits in your microcontroller, you might get locked out! (i.e., it won't work or connect to your computer) So double/triple check everything before running any commands!

If you *do* get locked out, **DO NOT** try doing the same thing with your 2nd chip!! Instead, use that one to fix your locked chip:

- <u>https://www.avrfreaks.net/forum/help-need-help-resetting-clock-fuse-atmega32a</u>
- https://www.avrfreaks.net/forum/tutsoft-recovering-locked-out-avr

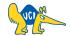

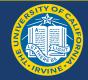

- <u>https://github.com/avrdudes/avrdude</u>
- https://formulae.brew.sh/formula/avrdude

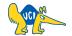

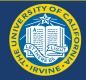

#### avrdude

- -p (platform):
  - m32 (ATmega32)
- -c (programmer):
  - atmelice\_isp (ATATMEL-ICE-BASIC)
- -P (port):
  - usb

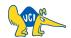

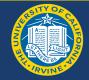

- <u>http://eleccelerator.com/fusecalc/fusecalc.php?chip=atmega32</u>
- https://www.engbedded.com/fusecalc/

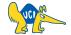

### Example (Ext. Crystal) - Calculator

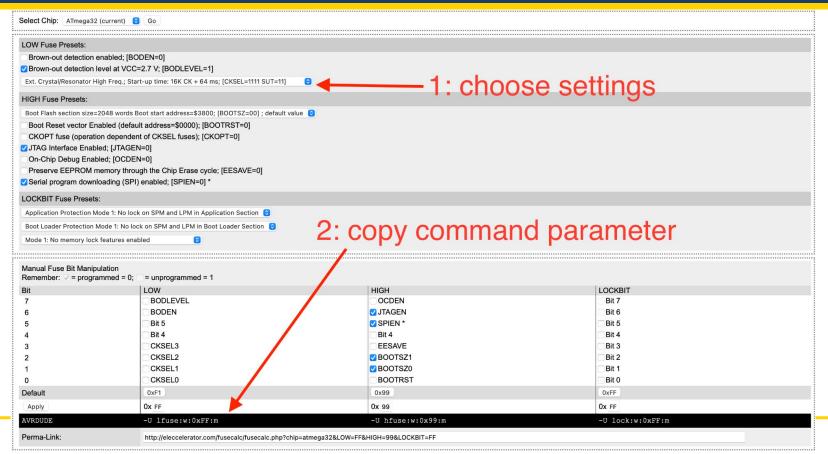

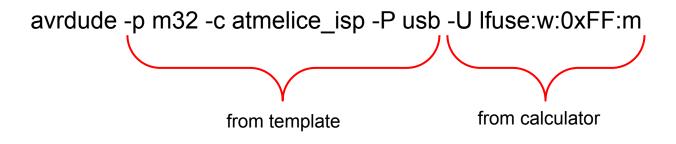

Note that since we only modified the <u>Low</u> <u>Bits</u> in the calculator, we only set those!

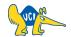

### **Example (JTAG) - Calculator**

| Select Chip: ATmega32                                                                                         | ! (current) 🕤 Go                                               |                                                                                        |                   |  |
|----------------------------------------------------------------------------------------------------|----------------------------------------------------------------|----------------------------------------------------------------------------------------|-------------------|--|
| LOW Fuse Presets:                                                                                             |                                                                |                                                                                        |                   |  |
| Brown-out detection                                                                                           | enabled; [BODEN=0]<br>level at VCC=2.7 V; [BODLEVEL=1]         |                                                                                        |                   |  |
| Ext. Crystal/Resonator H                                                                                      | ligh Freq.; Start-up time: 16K CK + 64 ms; [CKSEL=1111 SUT=11] | Θ                                                                                      |                   |  |
| HIGH Fuse Presets:                                                                                            |                                                                |                                                                                        |                   |  |
| Boot Reset vector Er<br>CKOPT fuse (operati<br>JTAG Interface Enab<br>On-Chip Debug Enat<br>Preserve EEPROM n |                                                                | 1: choose se                                                                           | ettings           |  |
| LOCKBIT Fuse Presets                                                                                          | s:                                                             |                                                                                        |                   |  |
| Application Protection N                                                                                      | lode 1: No lock on SPM and LPM in Application Section 😌        |                                                                                        |                   |  |
| Boot Loader Protection                                                                                        | Mode 1: No lock on SPM and LPM in Boot Loader Section 👴        |                                                                                        |                   |  |
| Mode 1: No memory lock                                                                                        | k features enabled 🕞                                           |                                                                                        |                   |  |
|                                                                                                    |                                                                | 0                                                                                      |                   |  |
| Manual Fuse Bit Manipulation<br>Remember:                                                                     |                                                                | 2. cop                                                                                 | 2: copy parameter |  |
| Bit                                                                                                    | LOW                                                            | HIGH                                                                                   | LOCKBIT           |  |
| 7                                                                                                    | BODLEVEL                                                       |                                                                                        | Bit 7             |  |
| 6                                                                                                    | BODEN                                                          | JTAGEN                                                                                 | Bit 6             |  |
| 5                                                                                                    | Bit 5                                                          | SPIEN *                                                                                | Bit 5             |  |
| 4                                                                                                    | Bit 4                                                          | Bit 4                                                                                  | Bit 4             |  |
| 3                                                                                                    | CKSEL3                                                         | EESAVE                                                                                 | Bit 3             |  |
| 2                                                                                                    | CKSEL2                                                         | ✓ BOOTSZ1                                                                              | Bit 2             |  |
| 1                                                                                                    | CKSEL1                                                         | ✓ BOOTSZ0                                                                              | Bit 1             |  |
| 0                                                                                                    | CKSEL0                                                         | BOOTRST                                                                                | Bit 0             |  |
| Default                                                                                                    | 0xF1                                                           | 0x99                                                                                   | 0xFF              |  |
| Apply                                                                                                    | Ox FF                                                          | Ox D9                                                                                  | Ox FF             |  |
| AVRDUDE                                                                                                    | -U lfuse:w:0xFF:m                                              | -U hfuse:w:0xD9:m                                                                      | -U lock:w:0xFF:m  |  |
| Perma-Link:                                                                                                   | http://eleccelerator.com/fusecalc/fusecalc.php?chip            | http://eleccelerator.com/fusecalc/fusecalc.php?chip=atmega32&LOW=FF&HIGH=D9&LOCKBIT=FF |                   |  |
|                                                                                                    |                                                                |                                                                                        |                   |  |

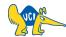

## Example (JTAG) - Resulting Command

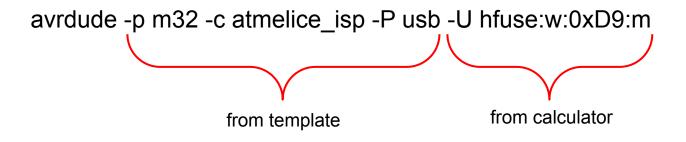

Note that since we only modified the <u>High</u> <u>Bits</u> in the calculator, we only set those!

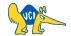

#### **Example (Defaults) - Calculator**

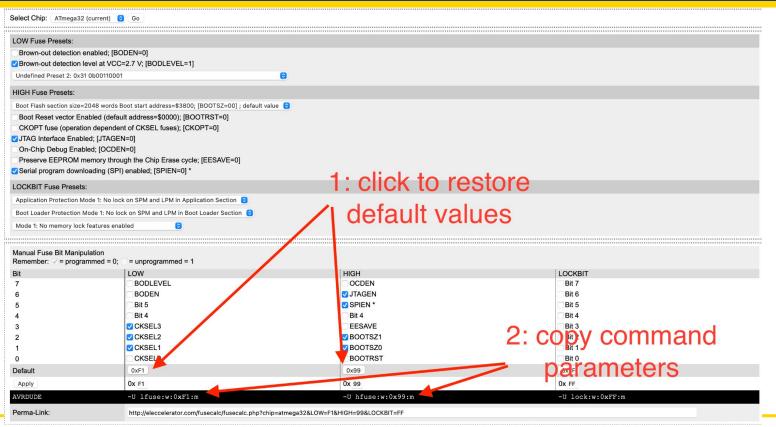

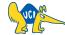

CS145 - Spring '22

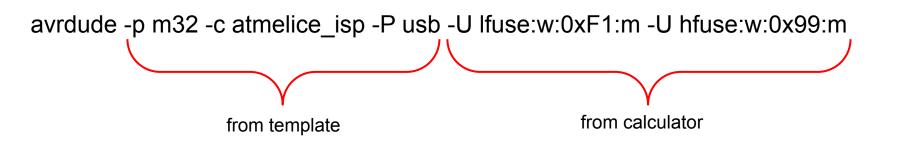

Note that in this case we can set both high and low fuse bits with a single command.

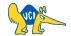

# See you next time :)

**Q & A**